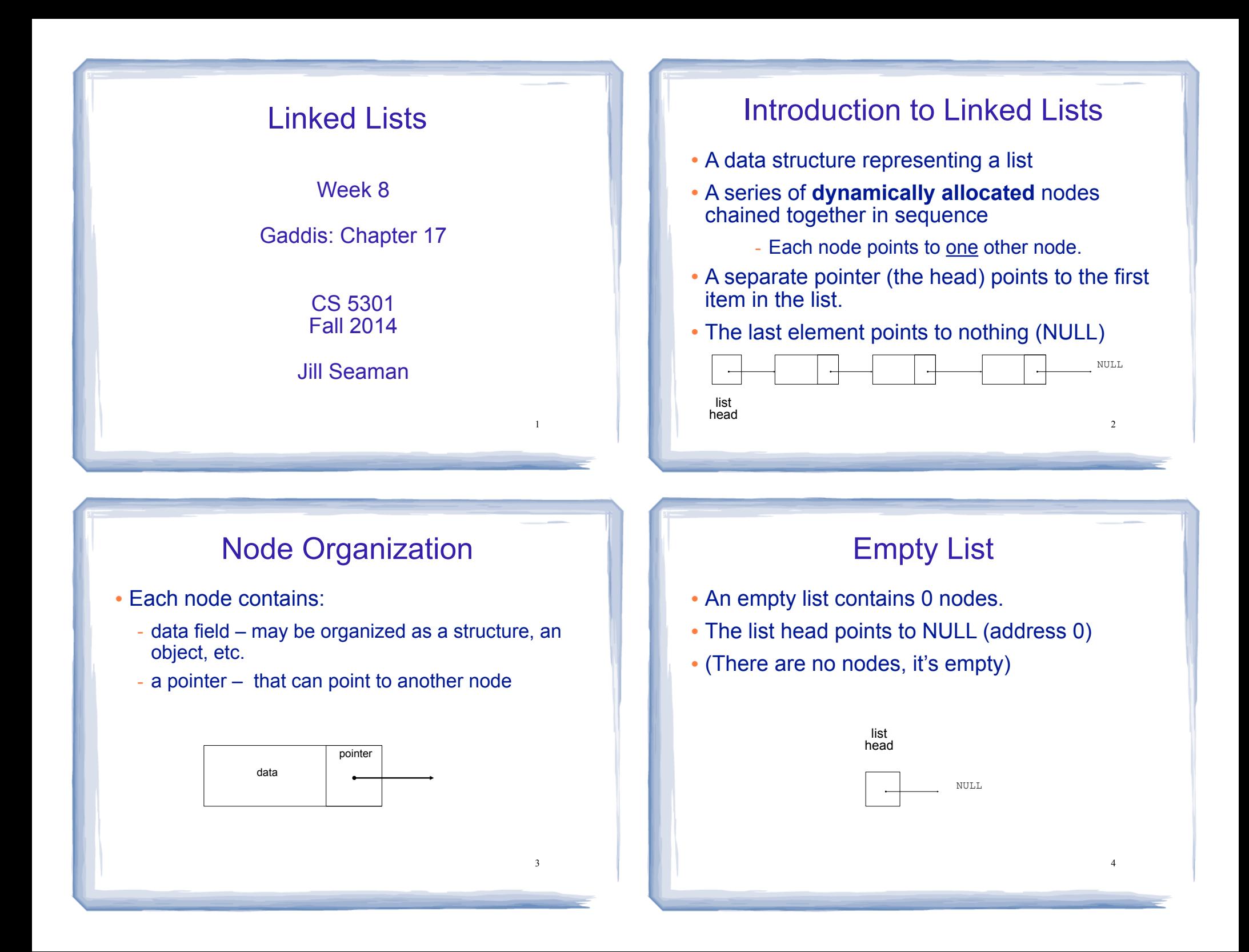

## Declaring the Node data type • Use a struct for the node type ! (this is just a data type, no variables declared) struct ListNode { double value; ListNode \*next; };

course to the second contribution of the second contribution of the second contribution of the second contribution of the second contribution of the second contribution of the second contribution of the second contribution

! next can hold the address of a ListNode.

5

7

- it can also be NULL
- "self-referential data structure"

# Defining the Linked List variable

! Define a pointer for the head of the list:

course to the second contribution of the second contribution of the second contribution of the second contribution of the second contribution of the second contribution of the second contribution of the second contribution

ListNode \*head = NULL;

- . It must be initialized to NULL to signify the end of the list.
- ! Now we have an empty linked list:

head

# Using NULL

court and the second control of the second control of the second control of the second control of the second control of the second control of the second control of the second control of the second control of the second con

- **Equivalent to address 0**
- Used to specify end of the list
- ! Use ONE of the following for NULL:

#include <iostream> #include <cstddef>

! to test a pointer for NULL (these are equivalent):

while (p)  $\ldots$   $\iff$  while (p != NULL)  $\ldots$ 

if (!p)  $\ldots$  <==> if (p == NULL)  $\ldots$ 

• in C++11 you may use nullptr

## Linked List operations

court and the second control of the second control of the second control of the second control of the second control of the second control of the second control of the second control of the second control of the second con

NULL

#### **· Basic operations:**

- **create** a new, empty list
- **append** a node to the end of the list
- **insert** a node within the list
- **delete** a node
- **display** the linked list
- **delete/destroy** the list
- **copy** constructor

6

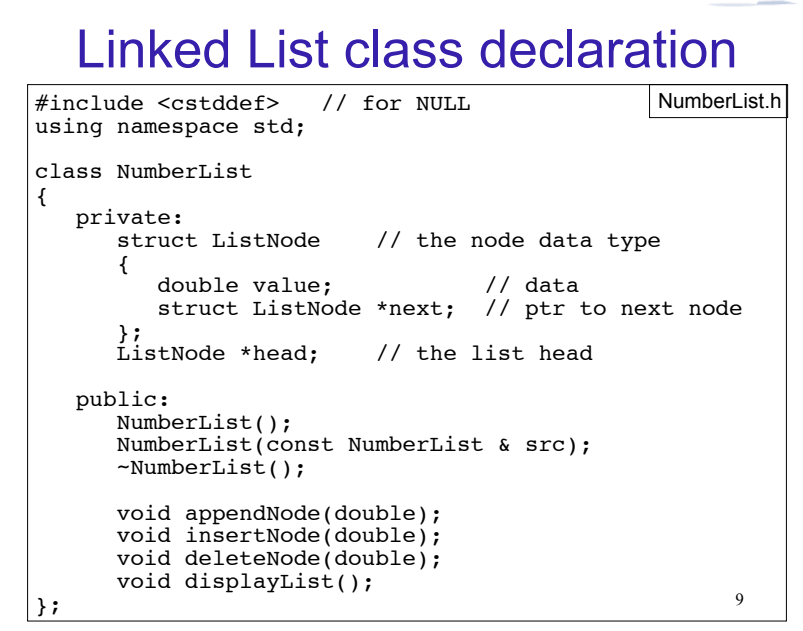

course to the second contribution of the second contribution of the second contribution of the second contribution of the second contribution of the second contribution of the second contribution of the second contribution

# Operation: **append** node to end of list

• appendNode: adds new node to end of list

court and the second control of the second control of the second control of the second control of the second control of the second control of the second control of the second control of the second control of the second con

#### • Algorithm:

Create a new node and store the data in it If the list has no nodes (it's empty) Make head point to the new node. Else

 Find the last node in the list Make the last node point to the new node

11

When defining list operations, always consider special cases: • Empty list • First element, front of the list (when head pointer is involved)

## Operation: **Create** the empty list

course to the course of the countries of the countries of the countries of the countries of the countries of the countries of the countries of the countries of the countries of the countries of the countries of the countri

• Constructor: sets up empty list

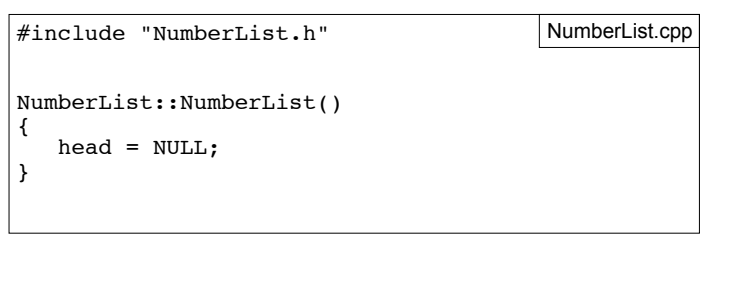

# appendNode: find last elem

court and the second control of the second control of the second control of the second control of the second control of the second control of the second control of the second control of the second control of the second con

- . How to find the last node in the list?
- ! Algorithm:

Make a pointer p point to the first element while (the node p points to) is not pointing to NULL make p point to (the node p points to) is pointing to

#### $\cdot$  In C++:

ListNode  $*p = head;$ while  $((kp) .next != NULL)$  $p = (*p) \cdot next;$ 

ListNode  $*p = head;$ while (p->next)  $\begin{cases} \text{while} \quad (p\text{-}next), \\ \text{p = p}\text{-}next; \end{cases}$ 

10

p=p->next is like i++  $^{-12}$ 

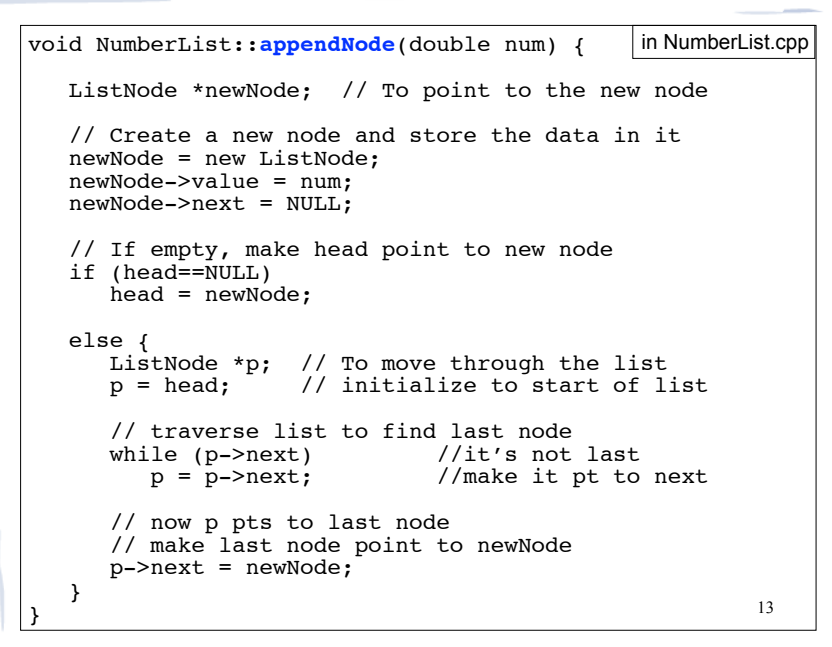

course to the course of the countries of the countries of the countries of the countries of the countries of the countries of the countries of the countries of the countries of the countries of the countries of the countri

### 14 Traversing a Linked List ! Visit each node in a linked list, to - display contents, sum data, test data, etc. ! Basic process: set a pointer to point to what head points to while pointer is not NULL process data of current node go to the next node by setting the pointer to the pointer field of the current node end while

course to the course of the countries of the countries of the countries of the countries of the countries of the countries of the countries of the countries of the countries of the countries of the countries of the countri

### Operation: **display** the list

court and the second control of the second control of the second control of the second control of the second control of the second control of the second control of the second control of the second control of the second con

```
15
void NumberList::displayList() {
  ListNode *p; //ptr to traverse the list
    // start p at the head of the list
  p = head; // while p pts to something (not NULL), continue
  while (p) {
       //Display the value in the current node
      cout \lt\lt p->value \lt\lt' ";
       //Move to the next node
      p = p->next;
 }
   cout << endl;
}
void NumberList::displayList() {
   ListNode *nodePtr; 
    for (nodePtr = head; nodePtr; nodePtr = nodePtr->next)
       cout << nodePtr->value << endl;
}
Or the short version:
                                                    in NumberList.cpp
```
## Operation: **delete** a node from the list

court and the second control of the second control of the second control of the second control of the second control of the second control of the second control of the second control of the second control of the second con

- ! deleteNode: removes node from list, and deletes (deallocates) the removed node.
- Requires two extra pointers:
	- one to point to the node to be deleted
	- one to point to the node before the node to be deleted.

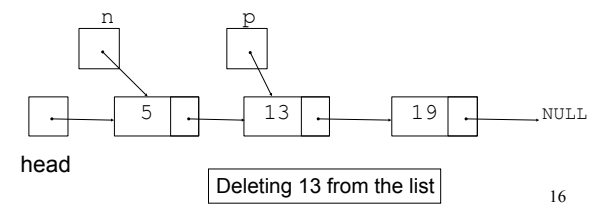

### Deleting a node

• Change the pointer of the previous node to point to the node after the one to be deleted.

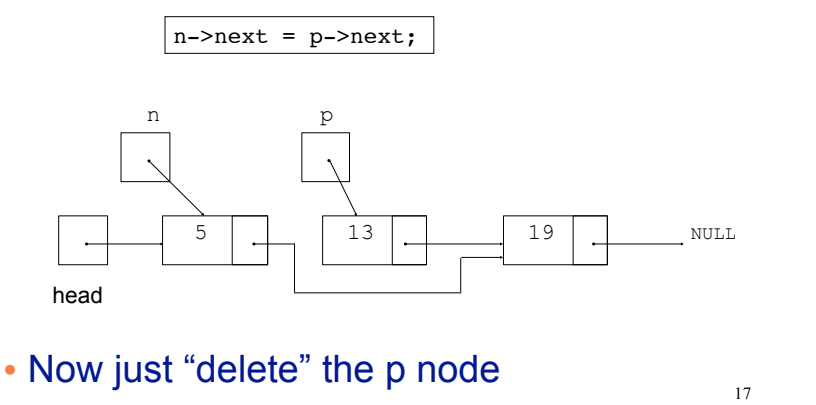

## Deleting a node

• After the node is deleted:

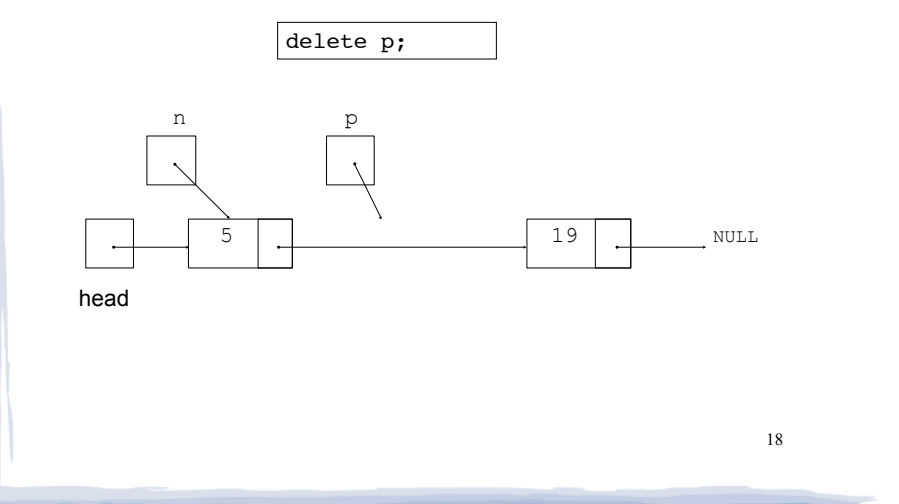

## Delete Node Algorithm

court and the second control of the second control of the second control of the second control of the second control of the second control of the second control of the second control of the second control of the second con

#### • Delete the node containing num

use p to traverse the list, until it points to num or NULL --as p is advancing, make n point to the node before it

#### if (p is not NULL) //found!

if ( $p$ ==head) //it's the first node, and n is garbage make head point to the second element delete p's node (the first node)

#### else

 make n's node point to what p's node points to delete p's node

19

else: . . . p is NULL, not found do nothing

### Linked List functions: deleteNode

court and the second control of the second control of the second control of the second control of the second control of the second control of the second control of the second control of the second control of the second con

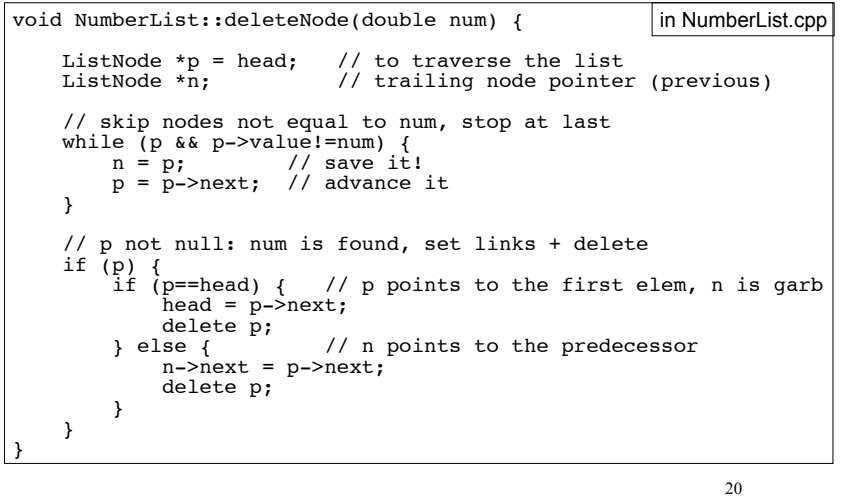

### Destroying a Linked List

• The destructor must "delete" (deallocate) all nodes used in the list

course to the course of the countries of the countries of the countries of the countries of the countries of the countries of the countries of the countries of the countries of the countries of the countries of the countri

- To do this, use list traversal to visit each node
- For each node,
	- save the address of the next node in a pointer

21

- delete the node

### destructor

. ~NumberList: deallocates all the nodes

course to the course of the countries of the countries of the countries of the countries of the countries of the countries of the countries of the countries of the countries of the countries of the countries of the countri

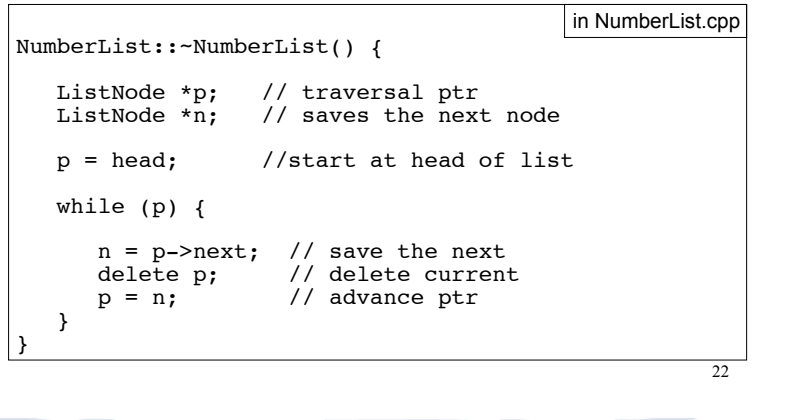

## Operation: **insert** a node into a linked list

- ! Inserts a new node into the middle of a list.
- Uses two extra pointers:
	- one to point to node before the insertion point
- one to point to the node after the insertion point [this one is optional] n p

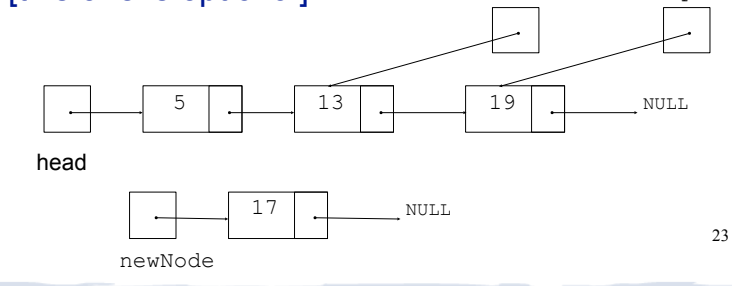

## Inserting a Node into a Linked List

• Insertion completed:

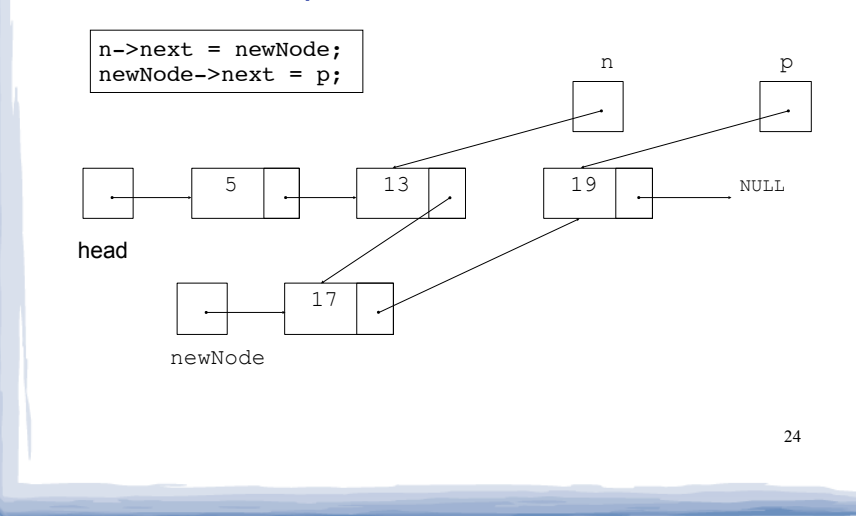

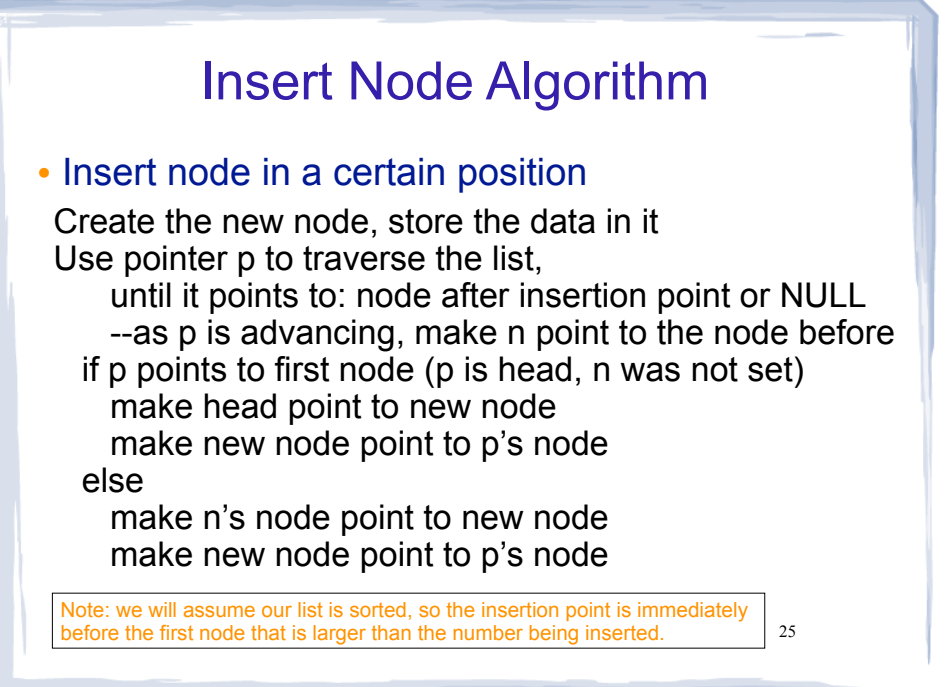

course to the course of the countries of the countries of the countries of the countries of the countries of the countries of the countries of the countries of the countries of the countries of the countries of the countri

### insertNode code

course to the course of the countries of the countries of the countries of the countries of the countries of the countries of the countries of the countries of the countries of the countries of the countries of the countri

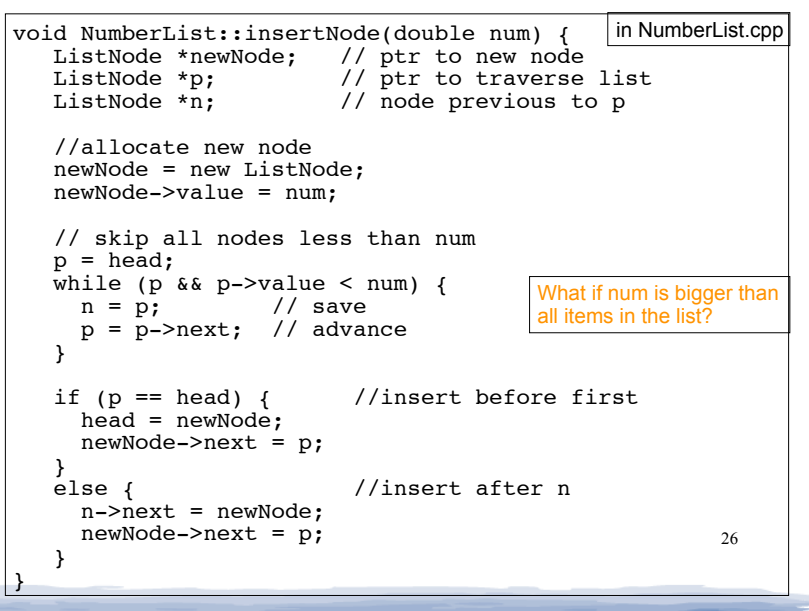

# Operation: **copy constructor**

court and the second control of the second control of the second control of the second control of the second control of the second control of the second control of the second control of the second control of the second con

! Can't copy src.head to head (then the lists would share same nodes)

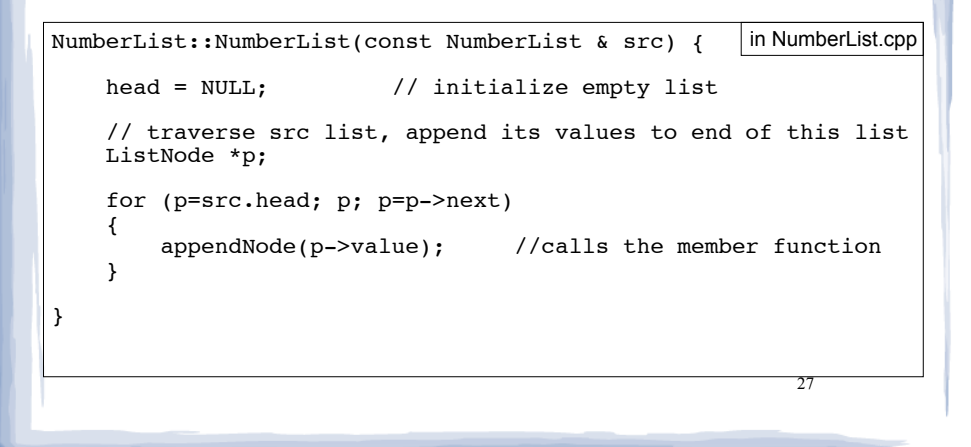

### Driver to demo NumberList

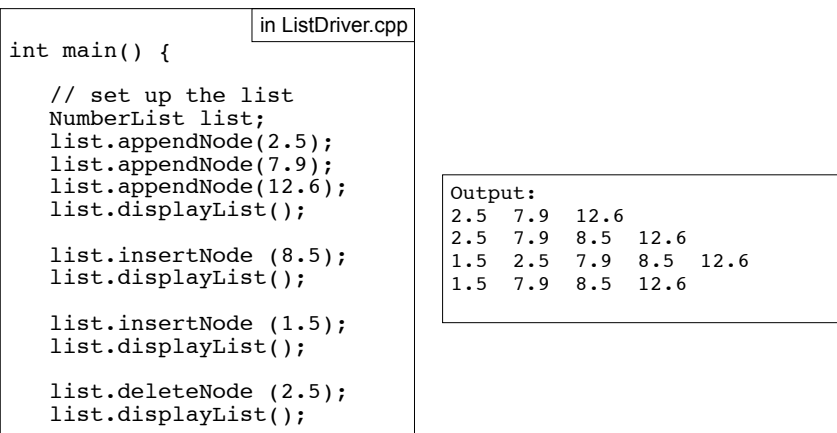

}

# Linked List variations

course to the course of the countries of the countries of the countries of the countries of the countries of the countries of the countries of the countries of the countries of the countries of the countries of the countri

- Doubly linked list
	- each node has two pointers, one to the next node and one to the previous node
	- head points to first element, tail points to last.
	- can traverse list in reverse direction by starting at the tail and using p=p->prev.

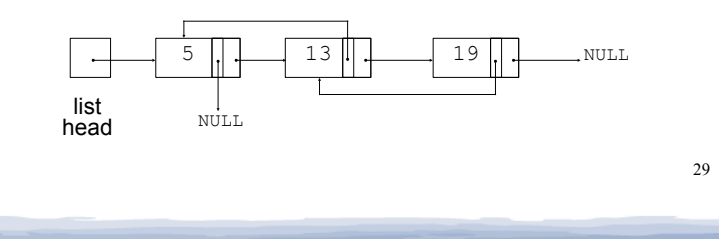

### Advantages of linked lists (over arrays)

• A linked list can easily grow or shrink in size.

court and the second control of the second control of the second control of the second control of the second control of the second control of the second control of the second control of the second control of the second con

- The programmer doesn't need to predict how many values could be in the list.
- The programmer doesn't need to resize (copy) the list when it reaches a certain capacity.
- ! When a value is inserted into or deleted from a linked list, none of the other nodes have to be moved.

# Linked List variations

course to the course of the countries of the countries of the countries of the countries of the countries of the countries of the countries of the countries of the countries of the countries of the countries of the countri

- ! Circular linked list
	- last cell's next pointer points to the first element.

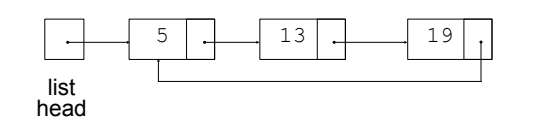

### Advantages of arrays (over linked lists)

court and the second control of the second control of the second control of the second control of the second control of the second control of the second control of the second control of the second control of the second con

- ! Arrays allow random access to elements: array[i]
	- linked lists allow only sequential access to elements (must traverse list to get to i'th element).
- ! Arrays do not require extra storage for "links"
	- linked lists are impractical for lists of characters or booleans (pointer value is bigger than data value).

30